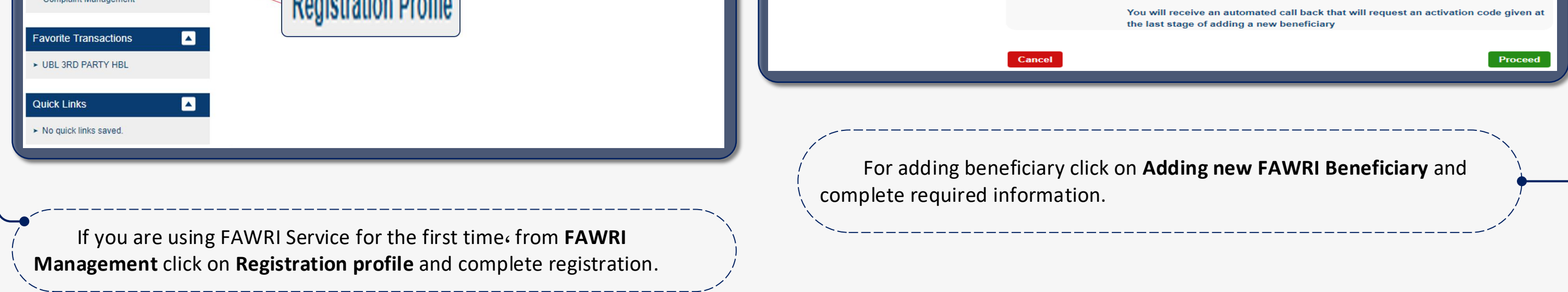

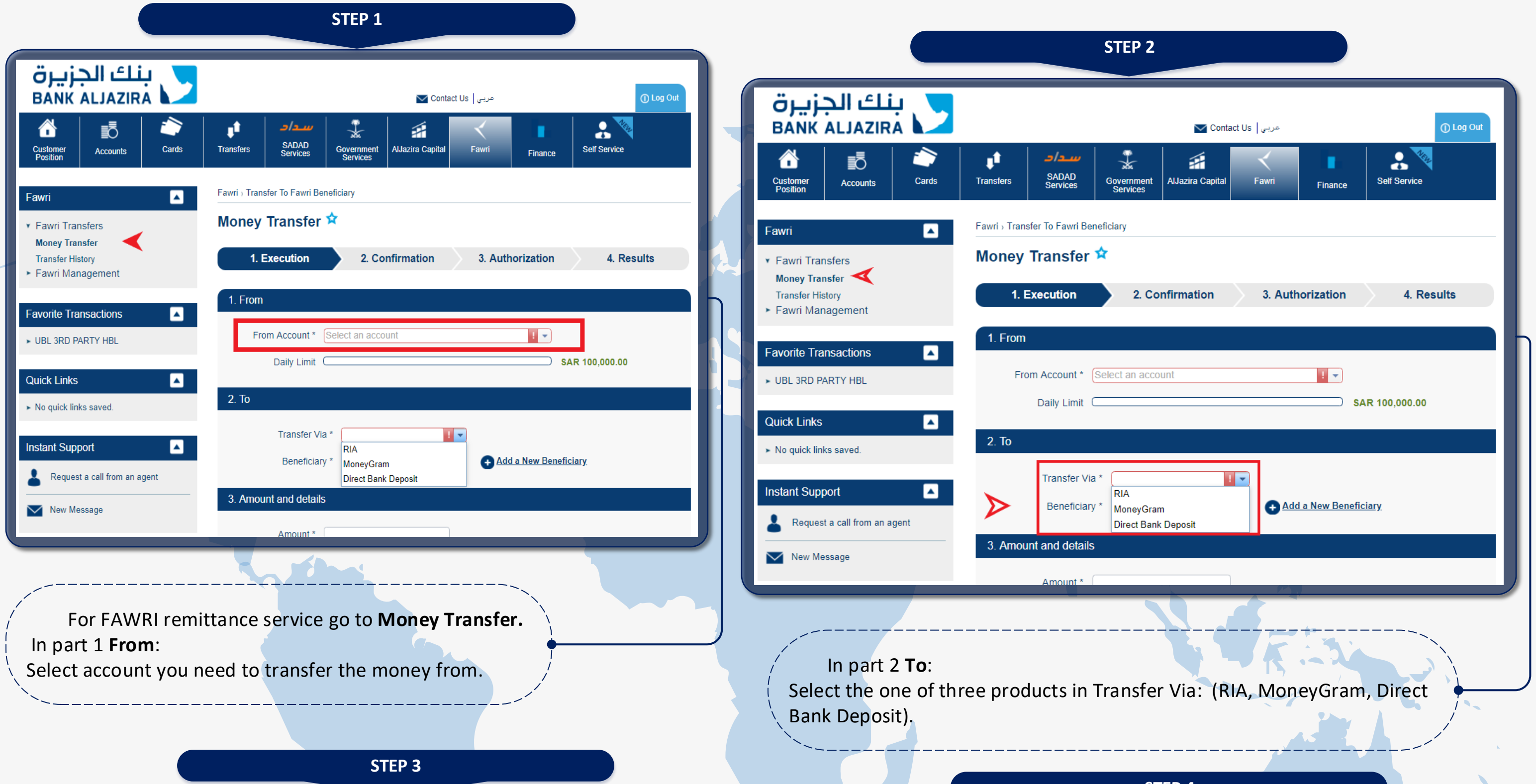

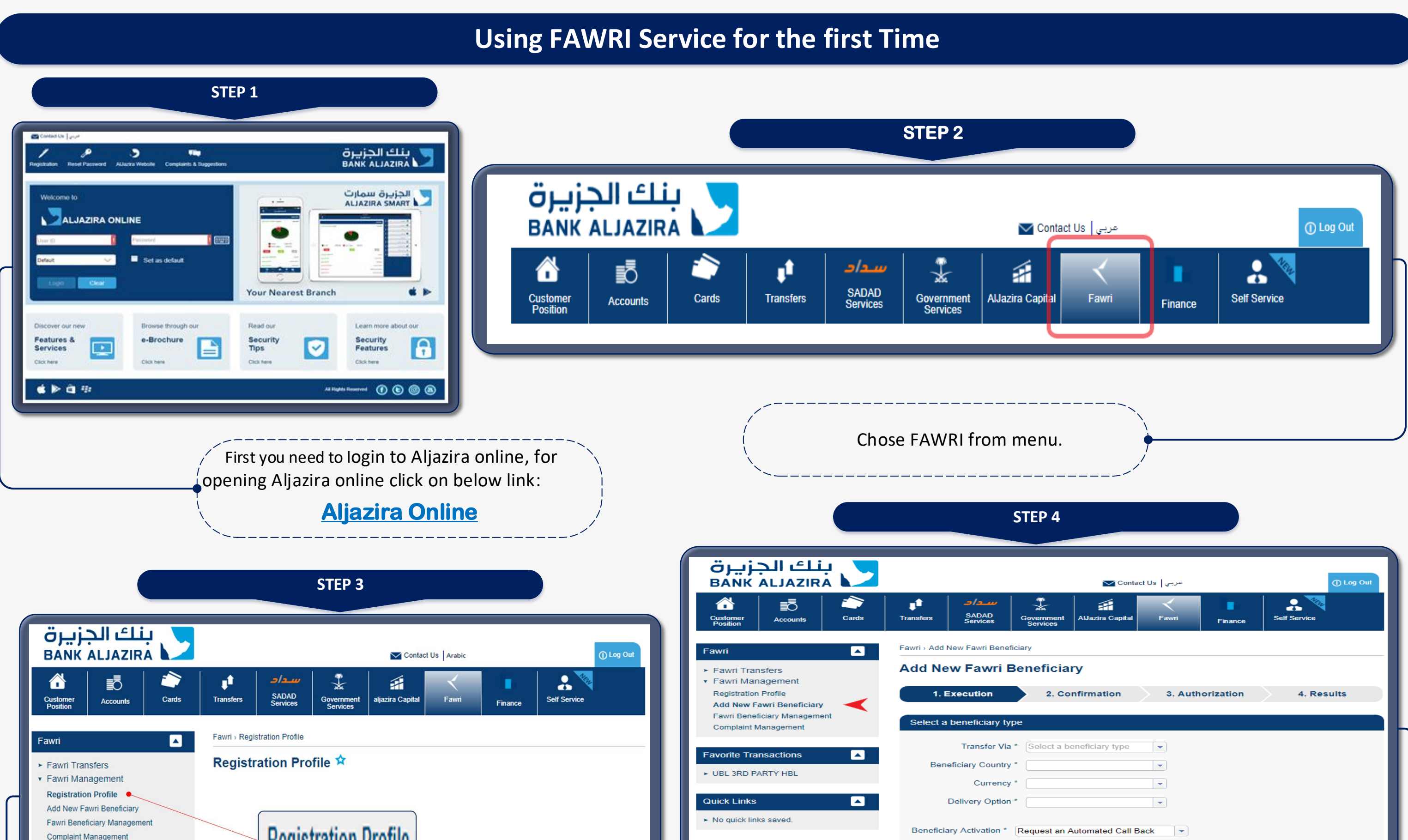

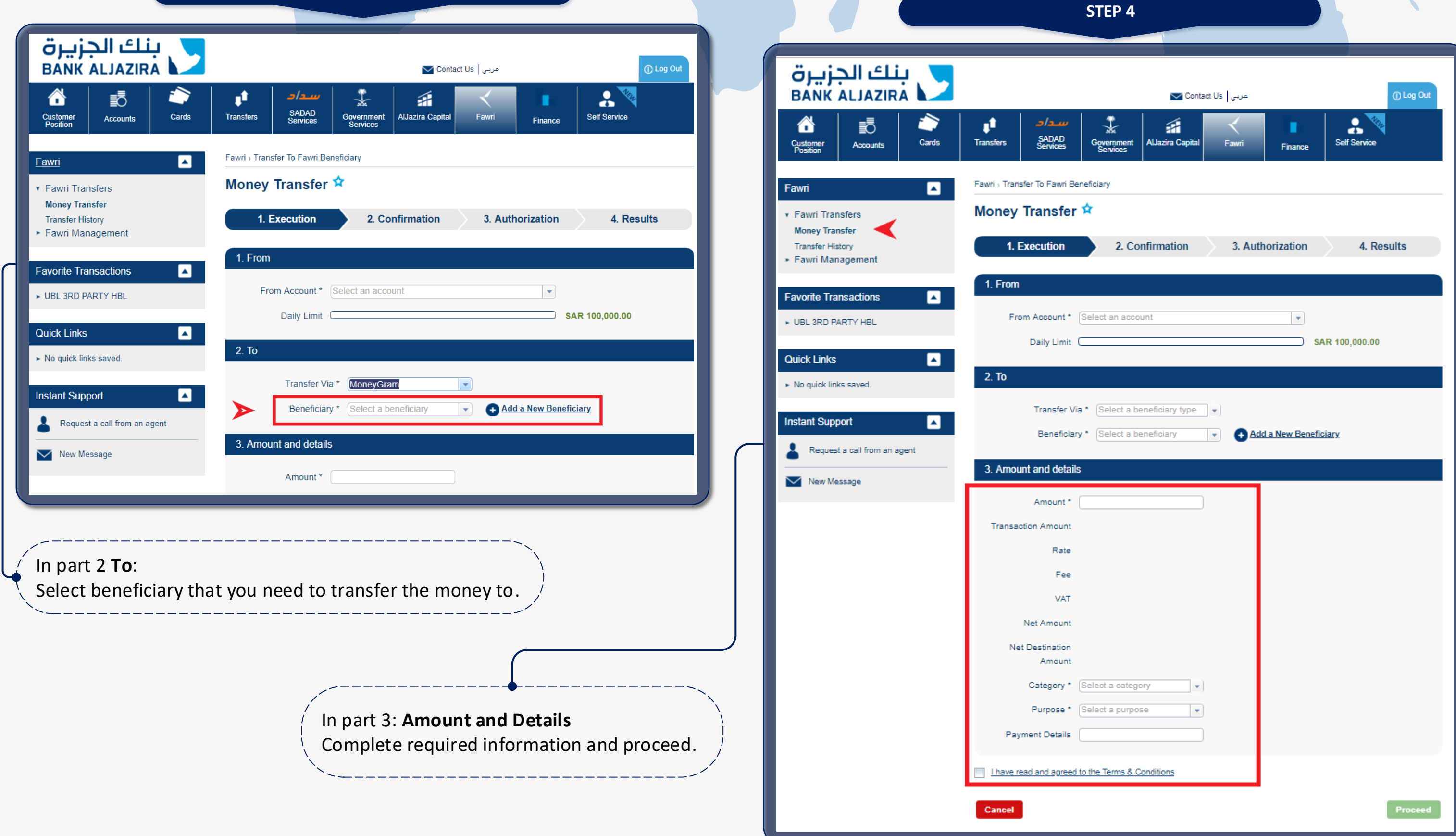

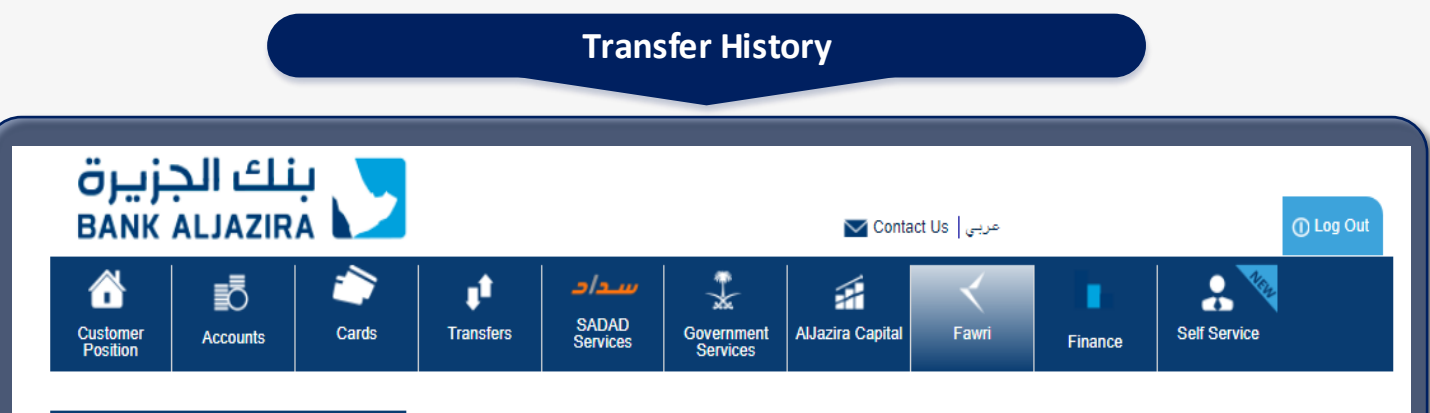

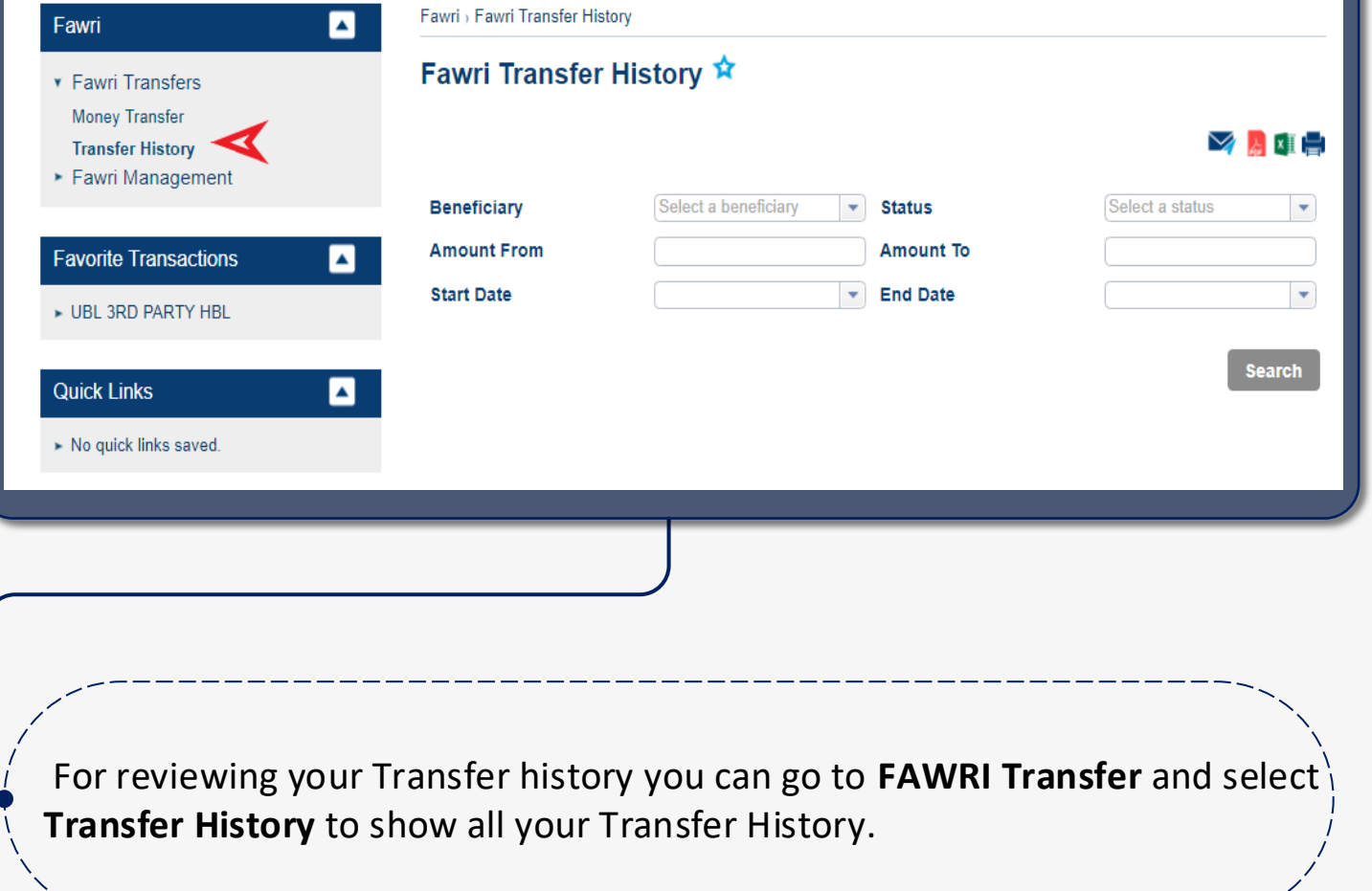

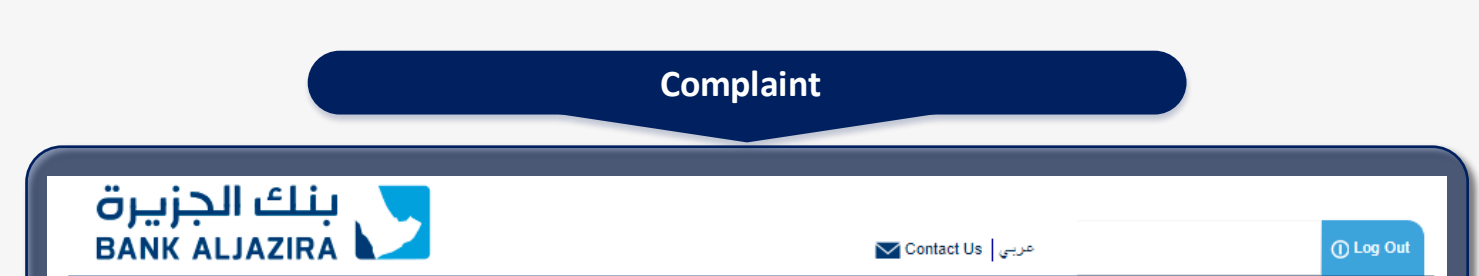

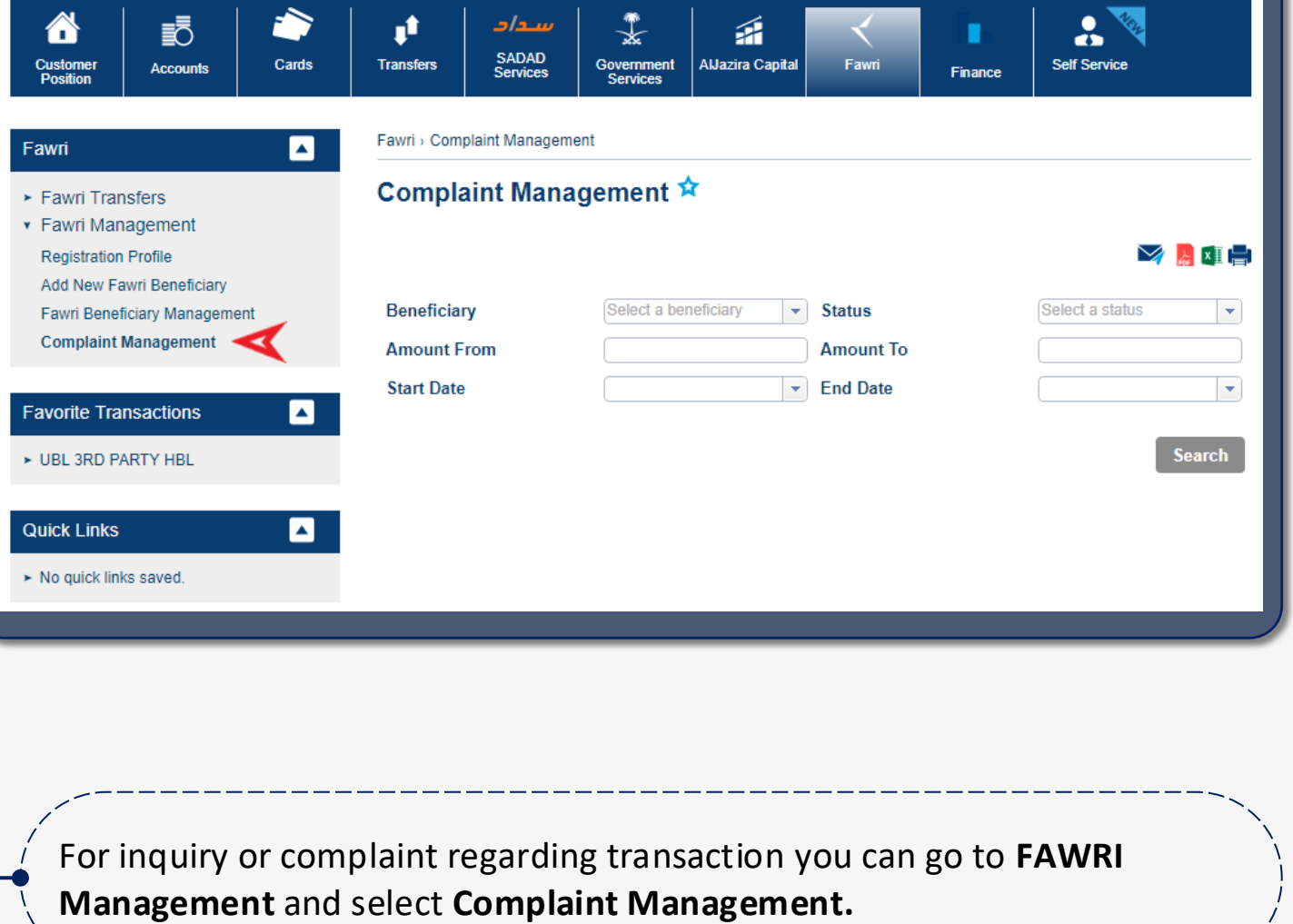

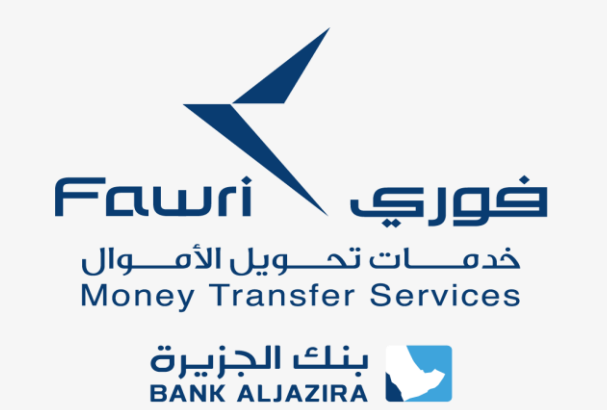

## **Remittance Guide for AlJazira online**

## **Money Transfer**

## **Transfer History & Complaint**